# Photoshop 2020 (version 21) [Mac/Win] (2022)

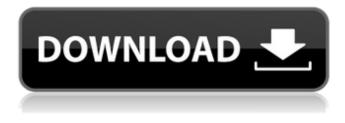

#### Photoshop 2020 (version 21)

\_Figure 19-1: Photoshop can be used to alter and manipulate raster images like photographs, graphics, or logos.\_ Here are some characteristics of Photoshop to be aware of: Image size If you open a file in Photoshop, it opens in the default editing window (Figure 19-1) with one large layer (the active layer). Each image you work on has a layer, and the layer controls how an image appears onscreen. Most images begin with a single large layer. If you click the Smart Objects button and then the Layer Settings button, you'll be able to see the pixels for an image. This feature enables you to work on a subset of pixels and effect the rest of the image through transparency, at which point you can move those pixels around and create new shapes. You can duplicate a layer by pressing Command/Ctrl+J to create another copy of a layer, which can then be resized, moved, and flipped. You can save your files as a Photoshop.psd file, which will retain the image layers intact and be compatible with other editing programs, such as Photoshop Elements. In other words, you can edit an image you've saved in Photoshop without having to recopy your work to a different program. Layers Each layer in an image file in Photoshop has three important functions. The first is that a layer can be placed on another layer (Figure 19-2). When you apply a new layer, you can either click the New Layer button (located at the bottom of the Layers palette window) to create a new layer, or select the area of the image you want to work on (often by using the magic wand tool), then select Layer  $\rightarrow$ New  $\rightarrow$ Layer from Background. Note: If you accidentally delete a layer that contains other layers, you can always clone the layer or save the image as a.psd file, which will preserve your image. The second function is that the layer can be used to mask out portions of another layer. If you use any of the selection tools (lasso, magic wand, polygonal lasso, rectilinear lasso, and so on), the tool will create a selection mask that shows where the selection area overlaps other parts of the image. You can also mask out portions of an image using the Free Transform tool (Crop, by pressing Shift+Ctrl+E). Click the Free Transform tool (it's located in the Toolbox)

#### Photoshop 2020 (version 21) Crack Torrent Free

Elements doesn't include tools that are necessary for professional graphics editing, such as creating mask, opacity, lens flares, and video export. Check out this list of the best free photo editing apps, graphic design apps, web design apps and apps for your Microsoft device! Best Photoshop Elements alternative in 2020 This is an official paid version of Adobe Photoshop and has all the best features and utilities that Photoshop has. In fact, it is even more powerful than the professional version. Here are the best Photoshop Elements alternative which are totally free. 7. Gimp You can customize Gimp to look exactly as you need with all the features that Adobe Photoshop has. It has all the best features in Photoshop but also has some interesting and unique features. The Gimp is the perfect beginner alternative to Photoshop. It's a very light-weight and versatile image editing and retouching application for Linux and Mac. It includes a new, extremely powerful and feature-rich app for photo editing. Gimp

supports drag and drop, supports layers and pixel levels. 6. Pixlr-o-matic Pixlr-o-matic is a graphic editor with a simple interface, and it is designed for creating content using the Pixlr App. The App can edit, touch-up, and share images. You can alter colors, add and remove stickers, apply filters, share, and collage your favorite picture. Download Pixlr-o-matic from the Play Store and it requires Android 4.3 or later version. 5. Photoshop Express Windows 10 comes with the wonderful Photoshop Express app which has a new crop tool as its offering. It is very simple and easy to use that any beginner can use the Photoshop Express. It has all the basic features that you will need in your graphic editing. As you edit your pictures, use the crop tool to easily remove some portion of any image you want to keep 4. Ico-Edit Ico-edit is a freeware that is available in various languages. It is good tool and is a free download. It can convert PDF files into JPG, PNG, and GIF image formats. It has an all-in-one tool for creating icons, vector graphics, and bitmaps, and it can be used as a desktop image editor. Ico-edit is a useful tool for any a681f4349e

### Photoshop 2020 (version 21) With Keygen

/\*\* \* Licensed to the Apache Software Foundation (ASF) under one \* or more contributor license agreements. See the NOTICE file \* distributed with this work for additional information \* regarding copyright ownership. The ASF licenses this file \* to you under the Apache License, Version 2.0 (the \* "License"); you may not use this file except in compliance \* with the License. You may obtain a copy of the License at \* \* \* Unless required by applicable law or agreed to in writing, \* software distributed under the License is distributed on an \* "AS IS" BASIS, WITHOUT WARRANTIES OR CONDITIONS OF ANY \* KIND, either express or implied. See the License for the \* specific language governing permissions and limitations \* under the License. \*/ package org.waveprotocol.box.server.persistence.db; import org.waveprotocol.wave.model.id.IdUtil; import java.util.ArrayList; import java.util.List; /\*\* \* @author ohler@google.com (Christian Ohler) \*/ public class IdUtilLogic { private IdUtilLogic() { } /\*\* \* Check that the passed id is valid. All elements in the list need to \* be equal. \*/ public static boolean isValidId(List expectedId, List actualId) { boolean matched = true; for (int i = 0; i makeList(String arg) { if (arg == null) { return new ArrayList(); } else { List

#### What's New in the Photoshop 2020 (version 21)?

by Olivia Munn Win an Amazon Kindle Fire HD 8.9 (via @facebook) To celebrate International Women's Day, Olivia Munn has teamed up with Amazon to give away a Kindle Fire HD 8.9, worth \$249.99. Eligible US residents only. Visit the Amazon Kindle homepage and "LIKE" the Facebook page. Then scroll down to the bottom of the page to see the Kindle Fire HD 8.9, click "LIKE" on the picture of the Kindle Fire HD 8.9, and then leave a comment on this Facebook post. The contest will run from today, Wednesday, March 8th, 2012, to Monday, March 13th, 2012 (9:00AM EST). Contest closes at 9:00AM EST on Monday, March 13th, 2012. The winner will be chosen at random and contacted by e-mail on Monday, March 13th, 2012. For full details and rules, visit the official contest website. The Starry Host: the Dead King's Sanctuary is a richly detailed and expansive campaign that is thoroughly documented with three full length adventures, 6 major NPCs, and the knowledge of hundreds of people ready to assist you in creating your own game. This Day in the Warhammer 40,000 Timeline infographic provides a comprehensive history of both events and individuals across the 40k timeline for players and DMs alike to browse. Inspired by the work of Privateer Press, the content spans across the millions of years that have transpired since the Primordial War, when it began. See the story of how the Chaos God, Nurgle, was inadvertently unleashed in the distant past. Includes: Dead King's Sanctuary Campaign: with three full-length adventures and six major NPCs Early Siege Doctrine booklets: two new power builds for Warhammer 40k Space Marine Color Hex-a-Day Calendar All previous Starry Host releases LessIf there's one thing I've learned in my time on the Internet, it's that accessibility is something really important, and something that most people have totally ignored. You'd think we'd know better, having been watching people get literally hit with rocks for years, but alas, here we are. This particular piece is a flashcard browser that enables you to easily and quickly test yourself on the Cambridge English Word List, a

## **System Requirements:**

Minimum: OS: Windows 10 64bit or Windows 7 64bit Processor: Intel Core i5-2500k or AMD FX 8150 Memory: 8GB Graphics: GeForce GTX 660 or Radeon HD 7870 Hard Disk Space: 20GB Additional Notes: Latest version of delphi and Fonts Manager needed to run the game. If you already have them, update and install. Game already works on Windows 8 and Windows 7 with latest Windows updates. We added full support for Windows 8.1,

Related links:

https://tgmcn.com/photoshop-2021-version-22-4-registration-code-free/

https://social.urgclub.com/upload/files/2022/06/lxKsV8GpYhEZiWi2EIIM\_30\_a214c5657fe2e777ee76ebecf1a731f5\_file.pdf http://schweigert.ninja/wp-content/uploads/2022/06/ludhar.pdf

https://paddock.trke.rs/upload/files/2022/06/8Z13F6D5CGFi1N5jrvy5\_30\_a214c5657fe2e777ee76ebecf1a731f5\_file.pdf https://intense-falls-96298.herokuapp.com/sanbhend.pdf

https://guaraparadise.com/2022/06/30/photoshop-cc-serial-key-updated/

https://extremesound.ru/photoshop-cs4-latest-2022/

https://aipc.ae/wp-content/uploads/2022/06/Photoshop\_2021\_Version\_223.pdf

http://ulegal.ru/wp-

content/uploads/2022/06/Adobe Photoshop EXpress Key Generator Registration Code Free Latest 2022.pdf http://eafuerteventura.com/?p=20775

https://annodyne.in/wp-content/uploads/2022/07/Adobe\_Photoshop\_2022\_Version\_2302.pdf

https://redmoonstar.com/2022/06/30/adobe-photoshop-2021-version-22-0-0-free-download-2022-new/

http://bonnethotelsurabaya.com/?p=28810

https://bodhibliss.org/adobe-photoshop-2021-version-22-5-universal-keygen-free-license-key-free-download-2022-new/ http://www.kiwitravellers2017.com/wp-content/uploads/2022/07/Photoshop\_2020.pdf

https://bodhirajabs.com/adobe-photoshop-2022-version-23-license-code-keygen-download-updated-2022/

https://luxvideo.tv/2022/06/30/adobe-photoshop-2021-version-22-0-0-keygen-only-download/

https://phuncforheipisteda.wixsite.com/fundmosotahc/post/photoshop-cc-2015-version-16-keygen-full-version-free-for-pc-final-2022

https://holytrinitybridgeport.org/advert/photoshop-2022-version-23-0-2-patch-full-version-serial-key-for-pc/ https://www.campusselect.in/wp-content/uploads/2022/06/Photoshop\_2020\_version\_21.pdf